*Construction Management Formulas...* 1/13

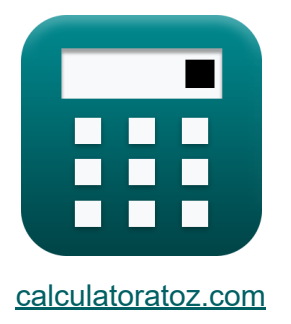

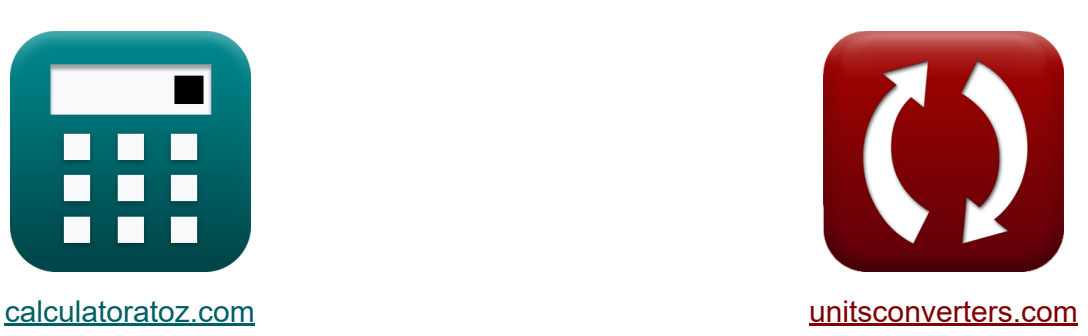

# **Bauleitung Formeln**

Beispiele!

[Rechner!](https://www.calculatoratoz.com/de) Beispiele! [Konvertierungen!](https://www.unitsconverters.com/de)

Lesezeichen **[calculatoratoz.com](https://www.calculatoratoz.com/de)**, **[unitsconverters.com](https://www.unitsconverters.com/de)**

Größte Abdeckung von Rechnern und wächst - **30.000+ Rechner!** Rechnen Sie mit einer anderen Einheit für jede Variable - **Eingebaute Einheitenumrechnung!**

Größte Sammlung von Maßen und Einheiten - **250+ Messungen!**

Fühlen Sie sich frei, dieses Dokument mit Ihren Freunden zu TEILEN!

*[Bitte hinterlassen Sie hier Ihr Rückkoppelung...](https://docs.google.com/forms/d/e/1FAIpQLSf4b4wDgl-KBPJGChMJCxFlqrHvFdmw4Z8WHDP7MoWEdk8QOw/viewform?usp=pp_url&entry.1491156970=Bauleitung%20Formeln)*

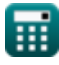

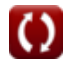

# **Liste von 28 Bauleitung Formeln**

# **Bauleitung**

#### **Bausicherheitsmanagement**

**1) Anzahl der behindernden Verletzungen bei gegebener Häufigkeitsrate** M

$$
\begin{aligned} \mathbf{f} \mathbf{x} \boxed{\mathrm{I_n} = \mathrm{I_r} \cdot \frac{\mathrm{N_{mh}}}{100000}} \end{aligned}
$$
ex
$$
\boxed{20 = 800 \cdot \frac{2500}{100000}}
$$

**2) Anzahl der geleisteten Arbeitsstunden bei gegebenem Häufigkeitssatz RA** 

$$
\begin{aligned} \mathbf{\hat{x}}\overline{\mathbf{N}_{\mathrm{mh}}} &= \mathbf{I_n} \cdot \frac{100000}{\mathbf{I_r}} \\ \mathbf{ex} \overline{\mathbf{2500}} &= 20 \cdot \frac{100000}{800} \end{aligned}
$$

**[Rechner öffnen](https://www.calculatoratoz.com/de/number-of-man-hour-worked-given-frequency-rate-calculator/Calc-21270)** 

**[Rechner öffnen](https://www.calculatoratoz.com/de/number-of-disabling-injuries-given-frequency-rate-calculator/Calc-21269)** 

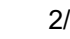

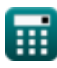

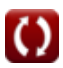

*Construction Management Formulas...* 3/13

#### **3) Anzahl der verlorenen Tage bei gegebenem Schweregrad**

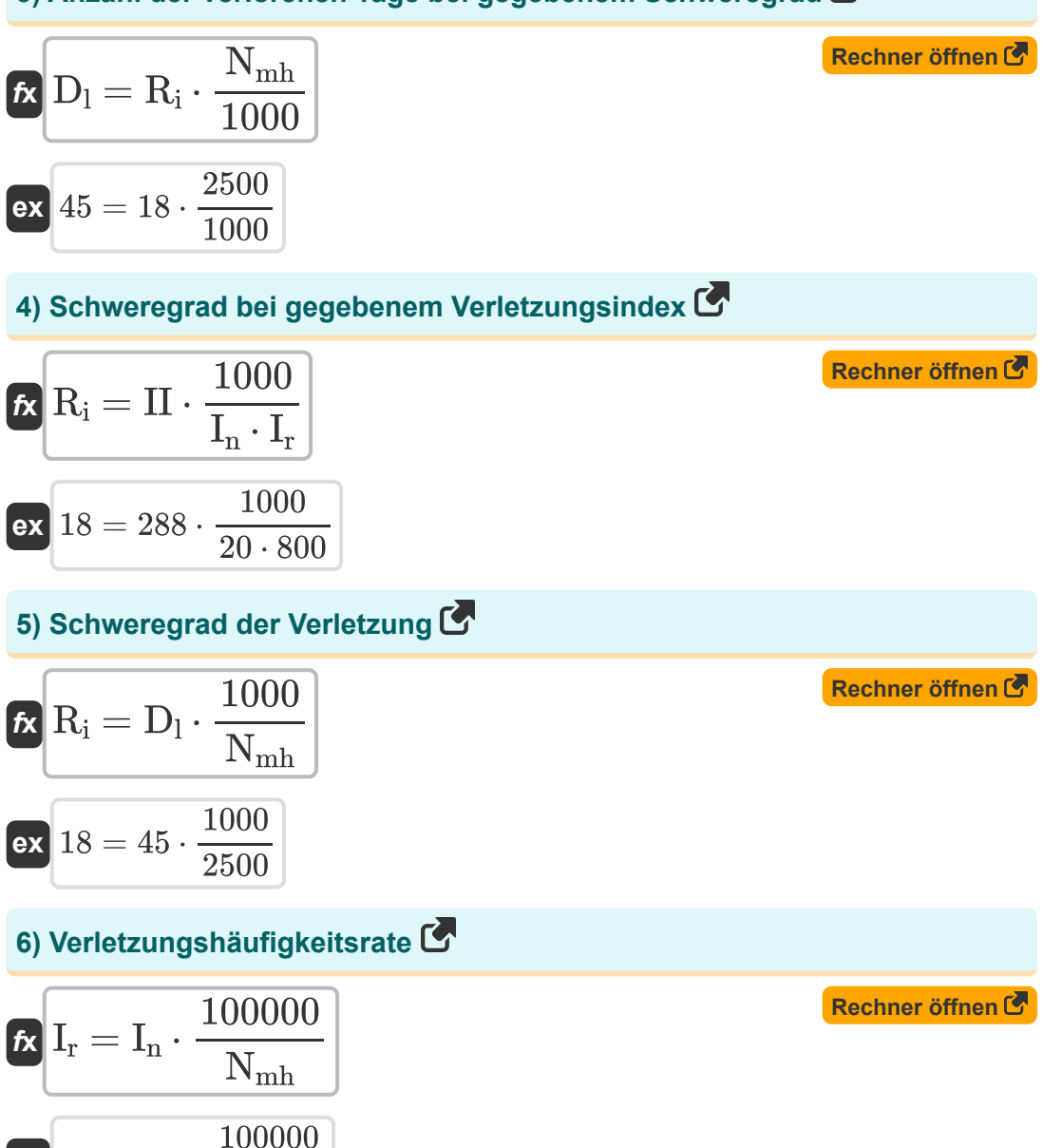

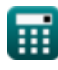

 $\overline{\text{ex}}$  800 = 20  $\cdot$ 

2500

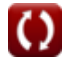

*Construction Management Formulas...* 4/13

**7) Verletzungshäufigkeitsrate bei Verletzungsindex** 

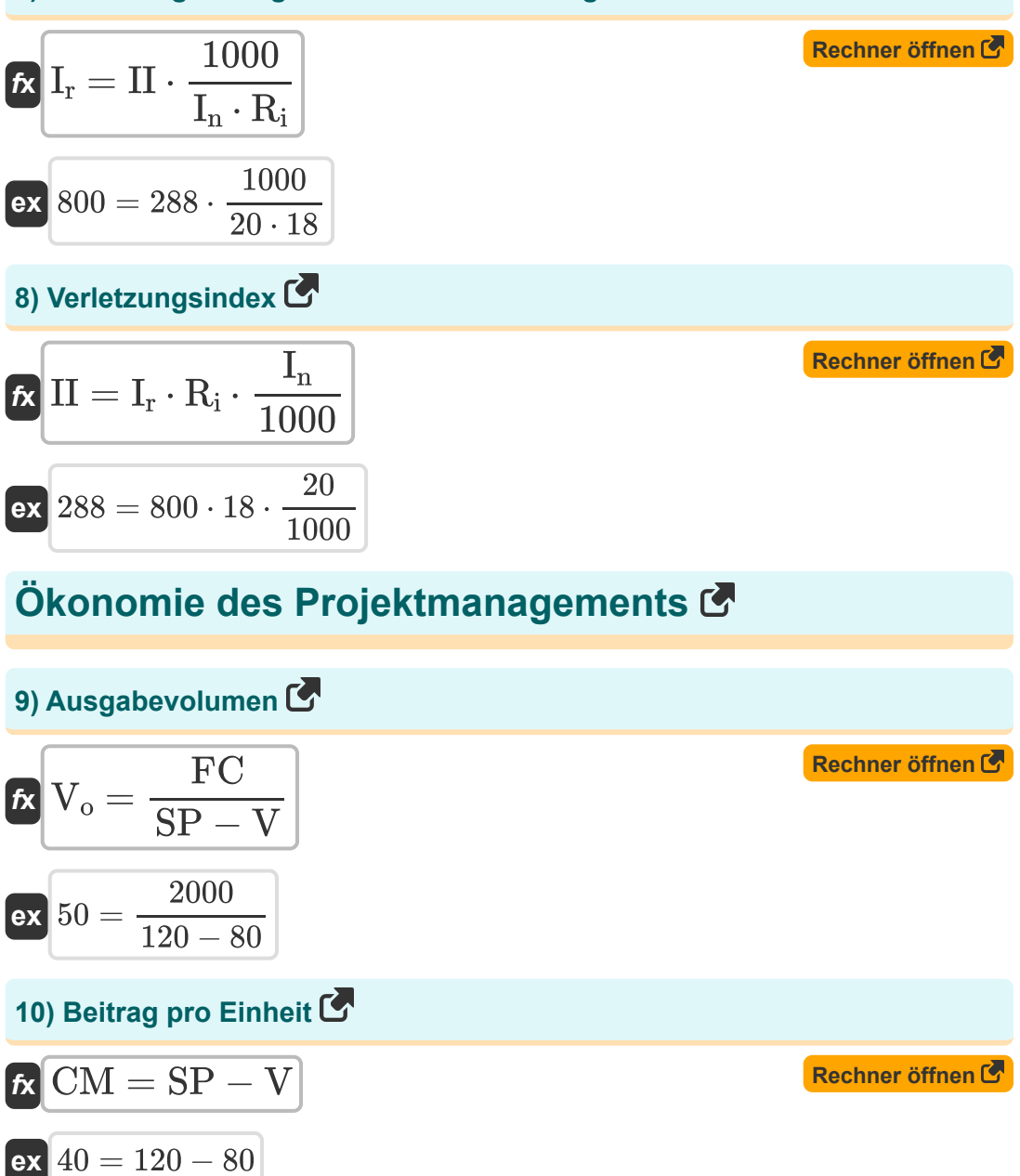

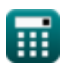

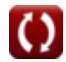

*Construction Management Formulas...* 5/13

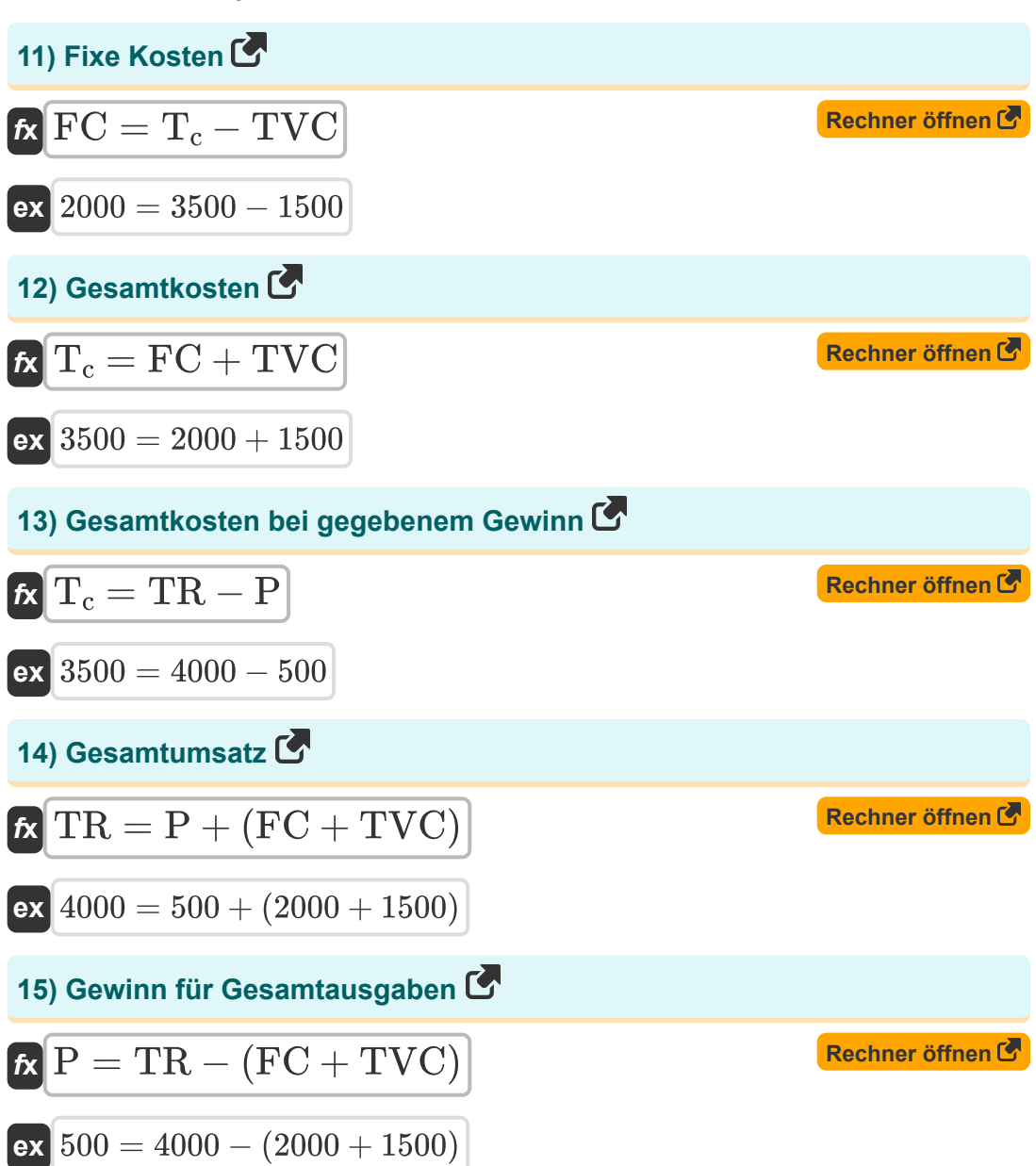

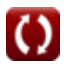

*Construction Management Formulas...* 6/13

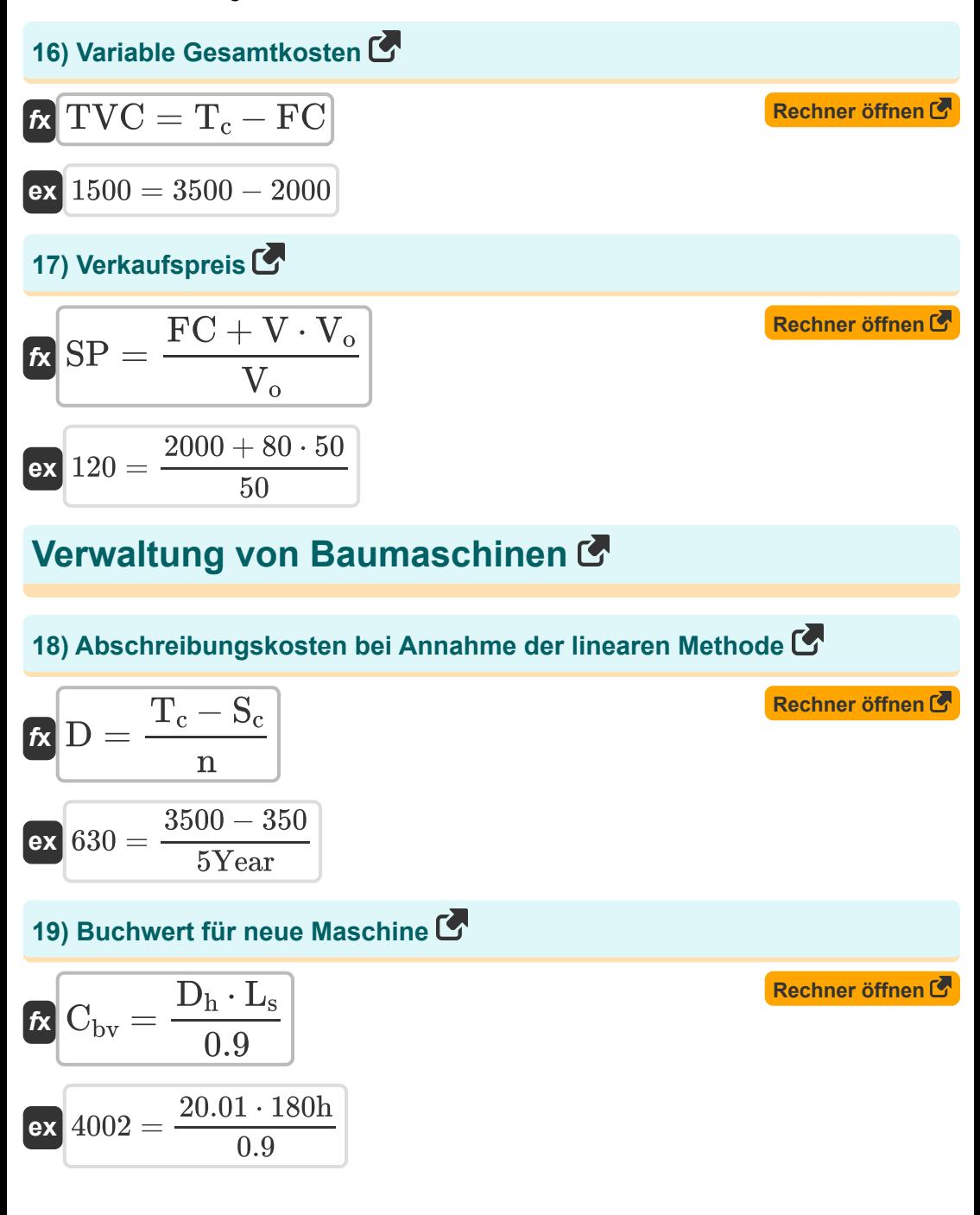

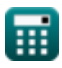

**Construction Management Formulas... Construction Management Formulas...** 7/13

# **20) Durchschnittliche Investition, wenn der Restwert 0 beträgt**

$$
I_{\alpha} = \left(\frac{1+n}{2 \cdot n}\right) \cdot P_{\text{Capital}}
$$
\nex\n1199.4 =  $\left(\frac{1+5 \text{Year}}{2 \cdot 5 \text{Year}}\right) \cdot 1999$ \n  
\n21) Durchschnittliche Investition, wenn der Restwert nicht 0 ist  $\vec{C}$ \n  
\n
$$
I_{\alpha} = \frac{S_{s} \cdot (n-1) + P_{\text{Capital}} \cdot (n+1)}{2 \cdot n}
$$
\nex\n1381.8 =  $\frac{456 \cdot (5 \text{Year} - 1) + 1999 \cdot (5 \text{Year} + 1)}{2 \cdot 5 \text{Year}}$ \n  
\n22) Kapazität des Kurbelgehäuses bei Bestimmung der Ölmenge  $\vec{C}$ \n  
\n
$$
\vec{C} = 5 \cdot t \cdot \left(Q - \left(HP \cdot \eta \cdot \frac{0.0027}{0.74}\right)\right)
$$
\nex\n29.86486L = 5 \cdot 100h \cdot \left(0.41 \text{L/h} - \left(160 \text{hp} \cdot 0.6 \cdot \frac{0.0027}{0.74}\right)\right)\n  
\n23) Kapitalkosten bei einem Restwert von 0  $\vec{C}$ \n  
\n
$$
\vec{C} = \frac{2 \cdot n \cdot I_{\alpha}}{1 + n}
$$
\nex\n1999.954 =  $\frac{2 \cdot 5 \text{Year} \cdot 1000}{1 + 5 \text{Year}}$ 

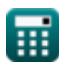

$$
\boxed{\text{O}}
$$

**[Rechner öffnen](https://www.calculatoratoz.com/de/average-investment-when-salvage-value-is-0-calculator/Calc-20970)** 

*Construction Management Formulas...* 8/13

### **24) Lebensdauer der Maschine**

| $k = 0.9 \cdot \frac{C_{\text{bv}}}{D_h}$         | Rechner $\text{offnen } C$                        |
|---------------------------------------------------|---------------------------------------------------|
| $k = 179.9105h = 0.9 \cdot \frac{4000.01}{20.01}$ |                                                   |
| $k = 25$                                          | $k = 179.9105h = 0.9 \cdot \frac{4000.01}{20.01}$ |
| $k = 25$                                          | $k = 179.9105h = 0.9 \cdot \frac{4000.01}{20.01}$ |
| $k = 25$                                          | $k = 25$                                          |
| $k = 25$                                          | $k = 25$                                          |
| $k = 25$                                          | $k = 25$                                          |
| $k = 25$                                          | $k = 25$                                          |
| $k = 25$                                          | $k = 25$                                          |
| $k = 25$                                          | $k = 25$                                          |
| $k = 25$                                          | $k = 25$                                          |
| $k = 25$                                          | $k = 25$                                          |
| $k = 25$                                          | $k = 25$                                          |
| $k = 25$                                          | $k = 25$                                          |
| $k = 25$                                          | $k = 25$                                          |
| $k = 25$                                          | $$                                                |

**26) Pferdestärke bei gegebener Ölmenge**

$$
\begin{aligned} \mathbf{f} \mathbf{x} \text{ HP} &= \left( \text{Q} - \left( \frac{\text{C}}{5 \cdot \text{t}} \right) \right) \cdot \left( \frac{0.74}{0.0027 \cdot \text{n}} \right) \end{aligned}
$$
\n
$$
\mathbf{g} \text{B} = \left( 0.41 \text{L/h} - \left( \frac{30 \text{L}}{5 \cdot 100 \text{h}} \right) \right) \cdot \left( \frac{0.74}{0.0027 \cdot 0.6} \right)
$$

#### **27) Stündliche Abschreibung**

$$
\begin{aligned} \textbf{tx} \boxed{\text{D}_h = 0.9 \cdot \frac{C_{bv}}{L_s}} \\ \textbf{ex} \boxed{20.00005 = 0.9 \cdot \frac{4000.01}{180h}} \end{aligned}
$$

**[Rechner öffnen](https://www.calculatoratoz.com/de/hourly-depreciation-calculator/Calc-20967)** 

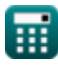

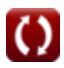

**Construction Management Formulas...** 9/13

# **28) Stündlicher Kostenarbeiter**

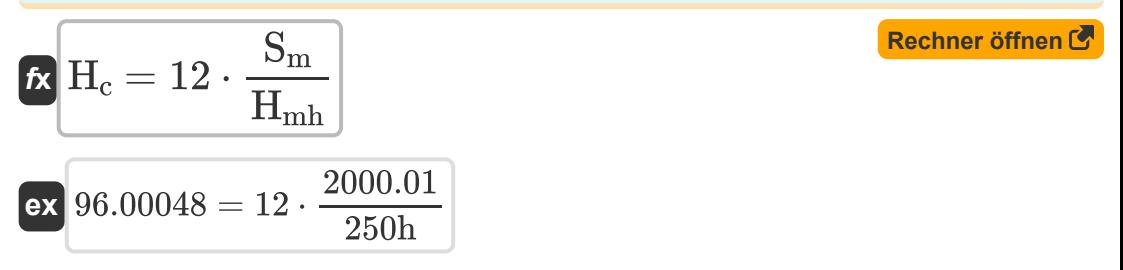

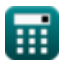

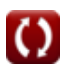

# **Verwendete Variablen**

- **C** Kurbelgehäusekapazität *(Liter)*
- C<sub>by</sub> Buchwert
- **CM** Deckungsbeitrag pro Einheit
- **D** Abschreibungen
- **D<sup>h</sup>** Stündliche Abschreibung
- **D<sup>l</sup>** Verlorene Tage
- **FC** Fixkosten
- **H<sup>c</sup>** Stündliche Kosten
- **Hmh** Maschinenstunden *(Stunde)*
- **HP** Motorleistung *(Pferdestärke)*
- **I<sup>a</sup>** Durchschnittliche Investition
- **I<sup>n</sup>** Anzahl behindernder Verletzungen
- **I<sup>r</sup>** Verletzungshäufigkeitsrate
- **II** Verletzungsindex
- **L<sup>s</sup>** Lebensdauer *(Stunde)*
- **n** Nützliches Leben *(Jahr)*
- **Nmh** Mannstunde
- **P** Gewinnkosten
- **PCapital** Kapitalkosten
- **Q** Ölmenge *(Liter / Stunde)*
- **R<sup>i</sup>** Schweregrad der Verletzung
- **S<sup>c</sup>** Schrottwert

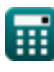

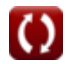

*Construction Management Formulas...* 11/13

- **S<sup>m</sup>** Monatliches Gehalt
- **S<sup>s</sup>** Bergung
- **SP** Verkaufspreis
- **t** Zeit zwischen Ölwechsel *(Stunde)*
- **T<sup>c</sup>** Gesamtkosten
- **TR** Gesamtumsatz
- **TVC** Variable Gesamtkosten
- **V** Variable Kosten pro Einheit
- **V<sup>o</sup>** Ausgabevolumen
- **η** Betriebsfaktor

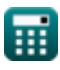

# **Konstanten, Funktionen, verwendete Messungen**

- Messung: **Zeit** in Jahr (Year), Stunde (h) *Zeit Einheitenumrechnung*
- Messung: **Volumen** in Liter (L) *Volumen Einheitenumrechnung*
- Messung: **Leistung** in Pferdestärke (hp) *Leistung Einheitenumrechnung*
- Messung: **Volumenstrom** in Liter / Stunde (L/h) *Volumenstrom Einheitenumrechnung*

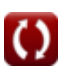

*Construction Management Formulas...* 13/13

# **Überprüfen Sie andere Formellisten**

- **Grundformeln der Bauplanung und des Baumanagements Formeln**
- **Bauleitung Formeln**
- **Projektevaluierungs- und Überprüfungstechnik Formeln**
- **BewertungstechnikFormeln**

Fühlen Sie sich frei, dieses Dokument mit Ihren Freunden zu TEILEN!

#### **PDF Verfügbar in**

[English](https://www.calculatoratoz.com/PDF/Nodes/11226/Construction-management-Formulas_en.PDF) [Spanish](https://www.calculatoratoz.com/PDF/Nodes/11226/Construction-management-Formulas_es.PDF) [French](https://www.calculatoratoz.com/PDF/Nodes/11226/Construction-management-Formulas_fr.PDF) [German](https://www.calculatoratoz.com/PDF/Nodes/11226/Construction-management-Formulas_de.PDF) [Russian](https://www.calculatoratoz.com/PDF/Nodes/11226/Construction-management-Formulas_ru.PDF) [Italian](https://www.calculatoratoz.com/PDF/Nodes/11226/Construction-management-Formulas_it.PDF) [Portuguese](https://www.calculatoratoz.com/PDF/Nodes/11226/Construction-management-Formulas_pt.PDF) [Polish](https://www.calculatoratoz.com/PDF/Nodes/11226/Construction-management-Formulas_pl.PDF) [Dutch](https://www.calculatoratoz.com/PDF/Nodes/11226/Construction-management-Formulas_nl.PDF)

*2/23/2024 | 5:37:32 AM UTC [Bitte hinterlassen Sie hier Ihr Rückkoppelung...](https://docs.google.com/forms/d/e/1FAIpQLSf4b4wDgl-KBPJGChMJCxFlqrHvFdmw4Z8WHDP7MoWEdk8QOw/viewform?usp=pp_url&entry.1491156970=Bauleitung%20Formeln)*

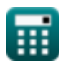

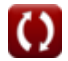